# **Statistics Report Subscriptions**

### Introduction

The statistics report subscriptions feature is used to subscribe to a specific report so that the system will execute and push this automatically to your e-mail according to a defined period.

#### Case Example

Let's assume you are the supervisor of a call center and you want to monitor the performance of the agent name "Agent, Test 3 (100003)" weekly on Monday at 06:00 am, in PDF format.

But you don't want to do it manually each Friday for example or you don't want to miss a monitoring day. You can process as follow:

#### Configuration

#### Page: Statistics - Reports

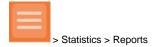

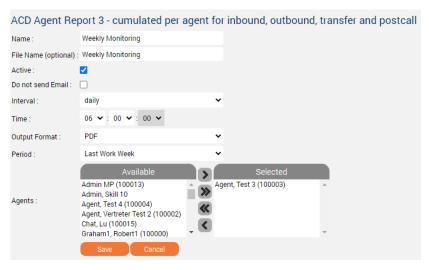

| Parameter | Description                          |
|-----------|--------------------------------------|
| Name      | Name of the report subscription job. |

| <b>File</b>          | Name of the constant of the first first fi |  |
|----------------------|----------------------------------------------------------------------------------------------------|--|
| File name (optional) | Name of the generated output file if you wish another one as the report name.                                                                                                    |  |
|                      | A time format can be defined by using variables and must be enclosed in square brackets, for example [yyyy].                                                                                                    |  |
|                      | A list of the available variables can be found here:                                                                                                    |  |
|                      | https://docs.oracle.com/javase/7/docs/api/java/text/SimpleDateFormat.html                                                                                                    |  |
|                      | Example input:                                                                                                    |  |
|                      | Testreport jtel_Test_123_[yyyy-MM]                                                                                                    |  |
|                      | Example output:                                                                                                    |  |
|                      | Testreport jtel_Test_123_2020-09.xls                                                                                                    |  |
|                      | The square brackets are removed on output. The output directory is relative to Clients/ <clientsid>/reportsOut</clientsid>                                                                                                    |  |
|                      | 1 Please be aware that the optional file name change only impacts and shows on the files written to the output directory and does not change the files transmitted via e-mail.                                                                                                    |  |
| Active               | To activate (check mark set) and deactivate (checkmark not set) the subscription job.                                                                                                    |  |
| Do not send Email    | When selected the report will be automatically generated, stored into the appropriate destination folder but not pushed to the subscriber e-mail address.                                                                                                    |  |
| Interval             | Interval into which the output report will be displayed.                                                                                                    |  |
| Output format        | The drop-down list of desired output formats. The formats PDF, EXCEL, CSV, HTML are available.                                                                                                    |  |
| Period               | Periodic value in which the system will generate and/or push the report to your e-mail address.                                                                                                    |  |
| Agents               | Available agents (left) and selected agents (right). Elements of the list right are those who will be taken into consideration in the output report.                                                                                                    |  |
|                      | > move the selected available agent(s) to the list right.                                                                                                    |  |
|                      | >> move all available agent(s) to the list right.                                                                                                    |  |
|                      | >> move back all selected agent(s) to the list left.                                                                                                    |  |
|                      | > move back the selected agent(s) to the list left.                                                                                                    |  |
| Cancel               | Click "Cancel" to discard your changes.                                                                                                    |  |
| Save                 | Click "Save" to save your subscription into the list of Report Subscriptions.                                                                                                    |  |
|                      |                                                                                                    |  |

## Page: Statistics - Report Subscriptions

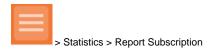

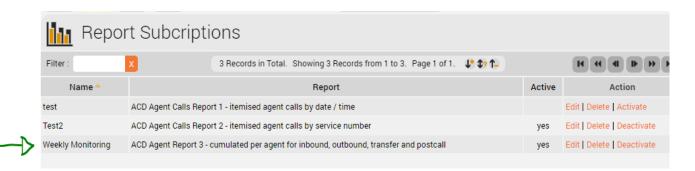

Yeah! The subscription job is listed in the pipeline, ready to be generated and pushed to your e-mail - in case your e-mail address is correctly configured in your

> User Data > Users page - tomorrowat 06:00 am.

Important

In order for the Report Subscription to be sent via email, the SMTP Server must be configured on the either the sysadmin level or the client. See page.

| Parameter | Description                                                   |
|-----------|---------------------------------------------------------------|
| Name      | Name of the report subscription job.                          |
| Report    | Name of the subscribed report.                                |
| Active    | Yes if your subscription job is active and empty otherwise.   |
| Action    | "Edit" to modify the parameters of your subscription.         |
|           | "Delete" to delete your subscription job.                     |
|           | "Activate" or "Deactivate" to activate or deactivate the job. |